# Gen3 Model Development **Project Update**

Presented by: Joel Freedman

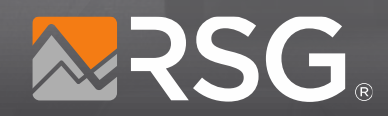

TPB Travel Forecasting Subcomm. November 18, 2022

## **Topics**

- Schedule update
- Model calibration update
- ActivitySim mandatory tour location enhancement

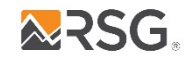

**Gen3 Model Development Project Update**

## **Schedule Update**

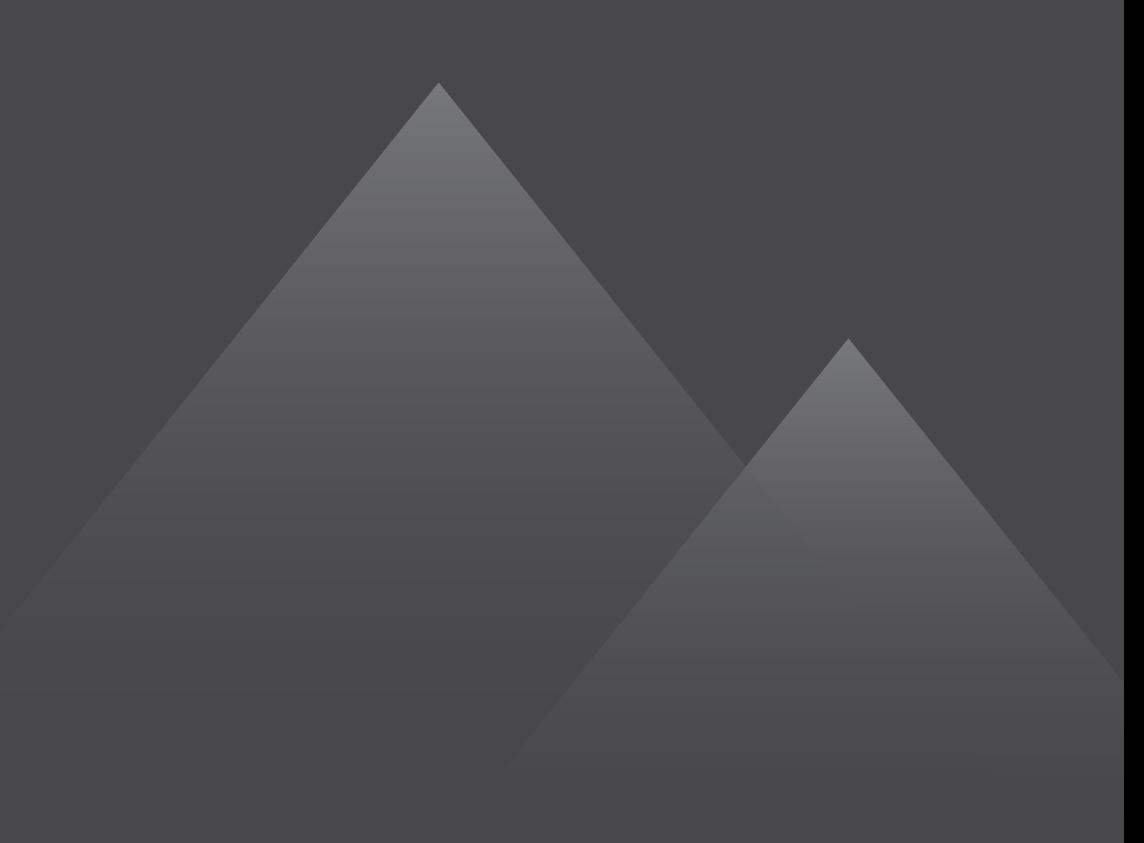

## **Schedule Update**

- Phase 2 model system implemented
- Phase 2 models estimated
- Currently in calibration; about 2 months behind schedule but catching up quickly

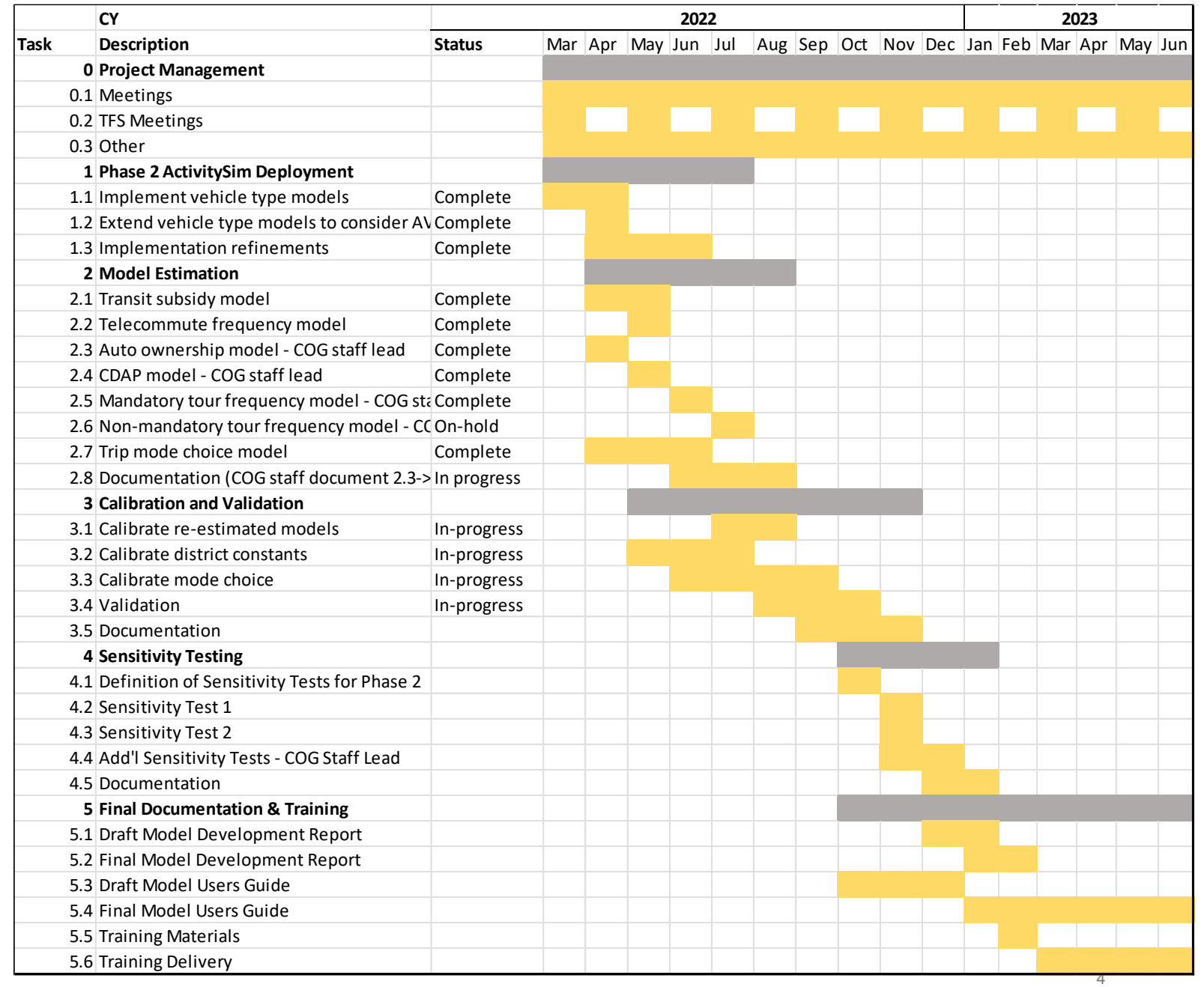

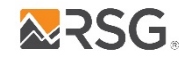

**Gen3 Model Development Project Update**

## **Model Calibration Update**

## **Work from home and work location choice**

• Work from home model mostly calibrated

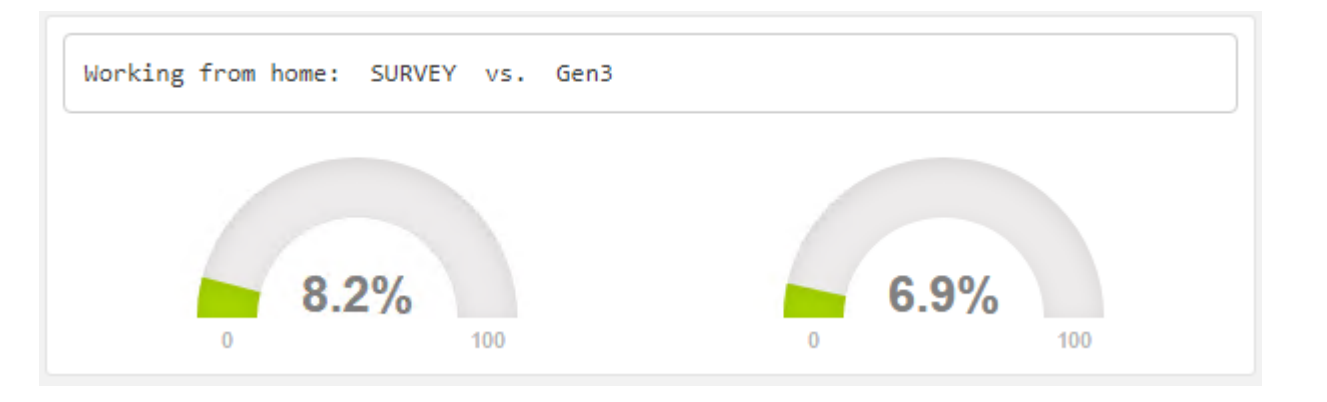

- Size terms adjusted to reduce employment for in-commuting workers and workers who work from home
- Jurisdiction level constants calibrated

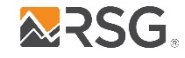

#### **Before calibrating jurisdiction constants**

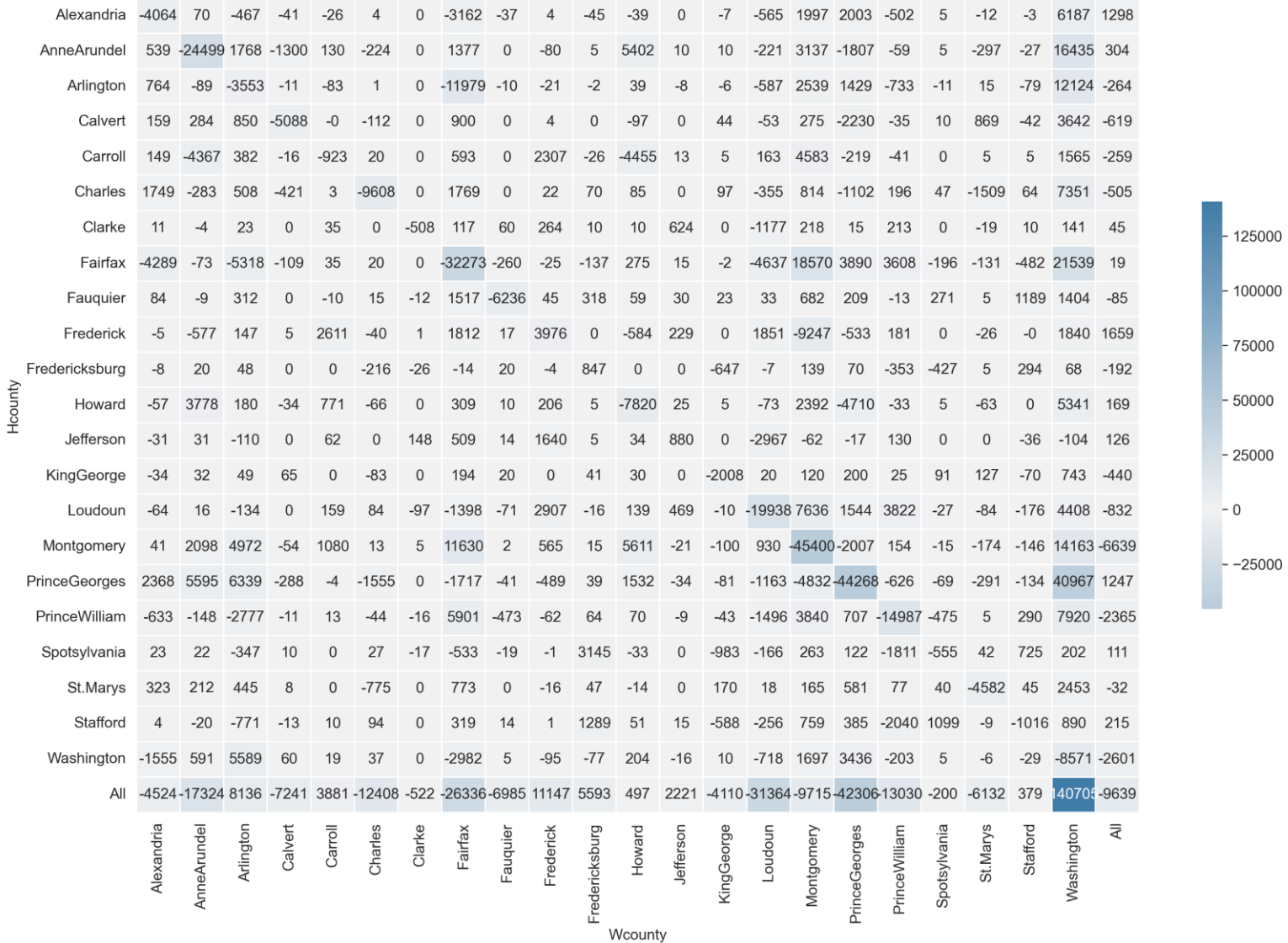

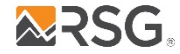

#### **After calibrating jurisdiction constants**

**ARSG** 

Note: Target is <5k difference for each jurisdiction OD

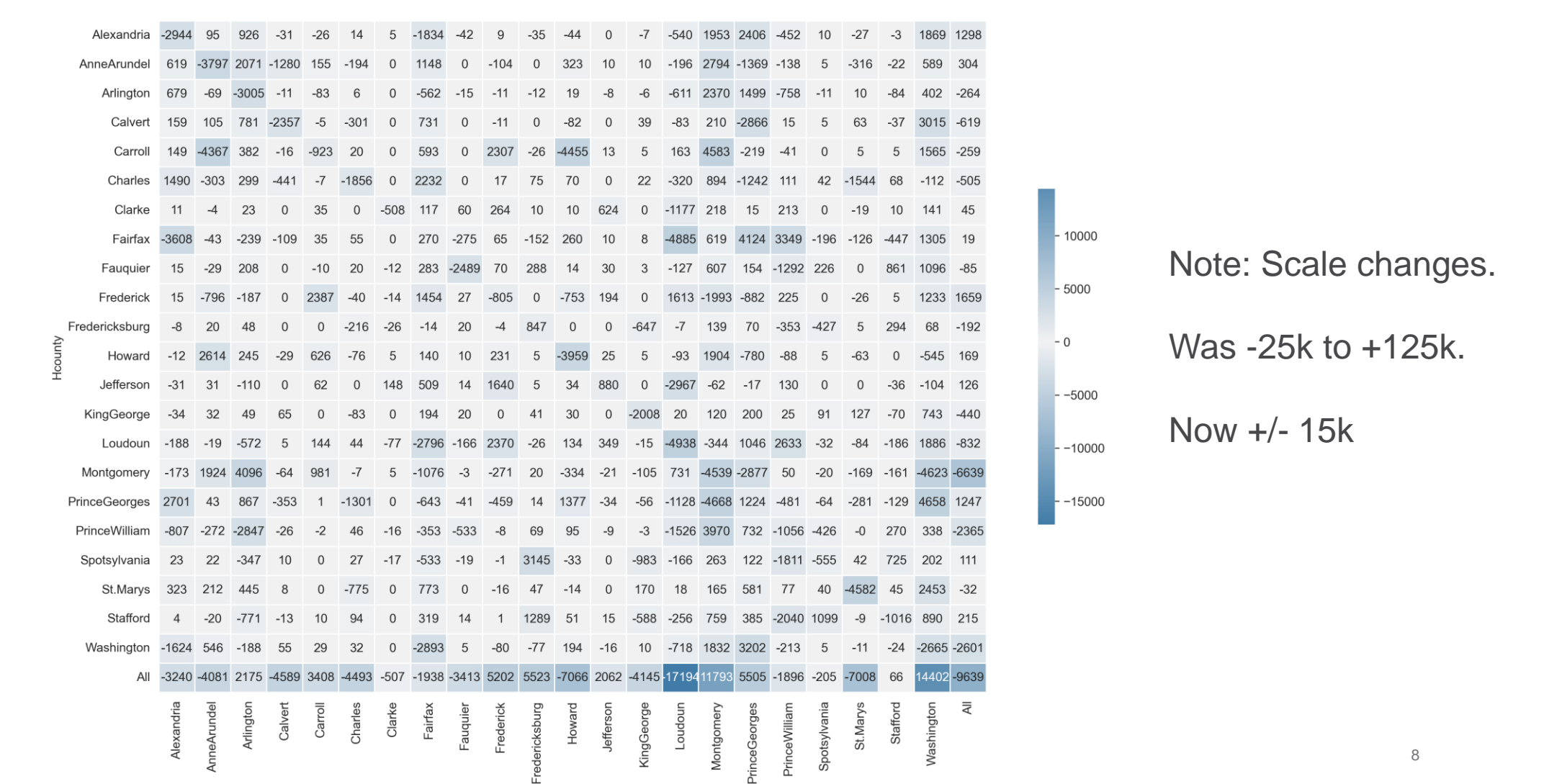

## **Jurisdiction Level Origin-Destination Constants**

- 34 jurisdiction-level origin-destination (OD) constants
- Minimum constant  $= -1.0776$
- Maximum constant  $= 0.6687$
- A constant is added to the destination choice utility equation if the zone OD pair belongs to jurisdiction-level OD pair for which a constant has been calculated.

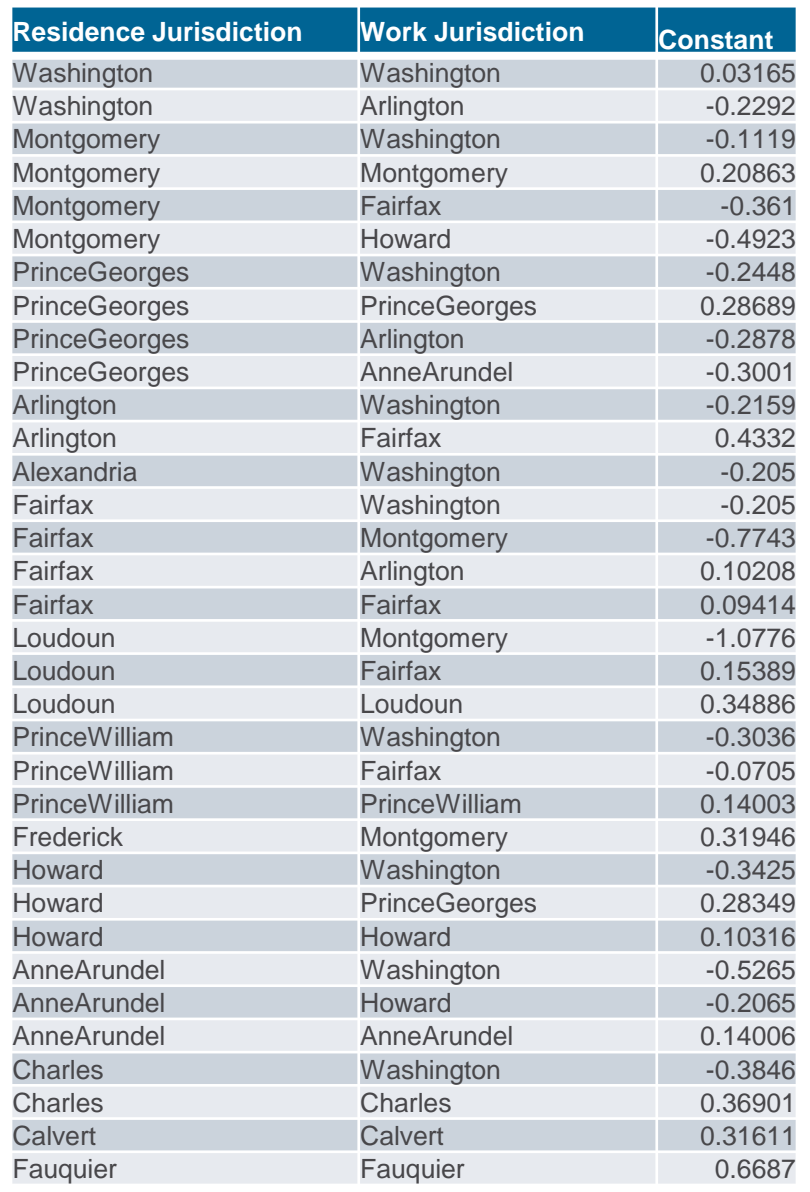

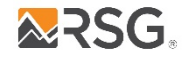

#### **Auto Ownership Calibration**

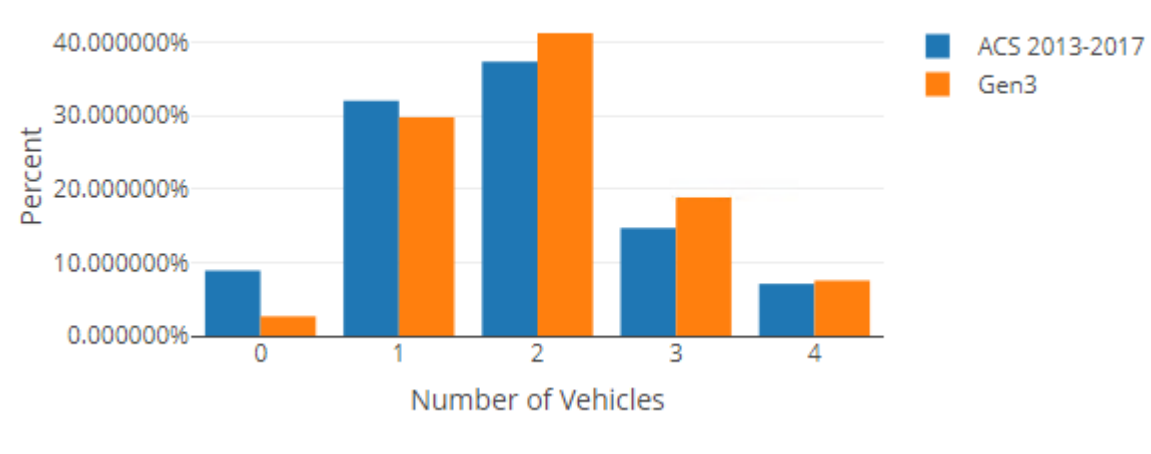

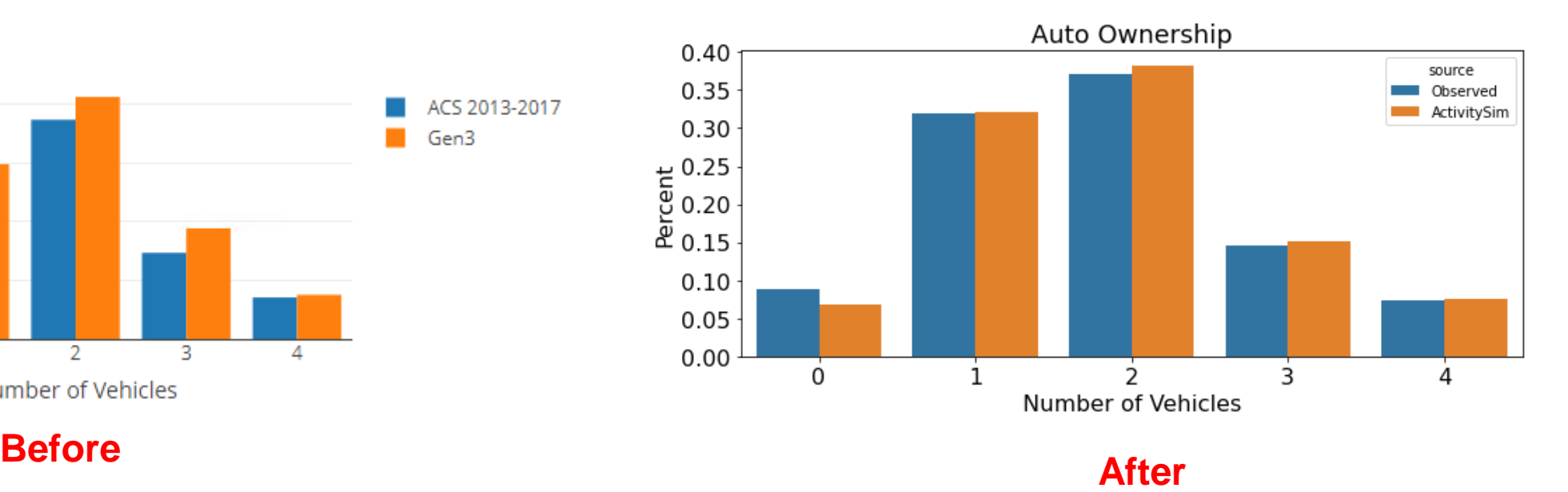

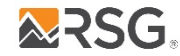

## **Auto Ownership Calibration**

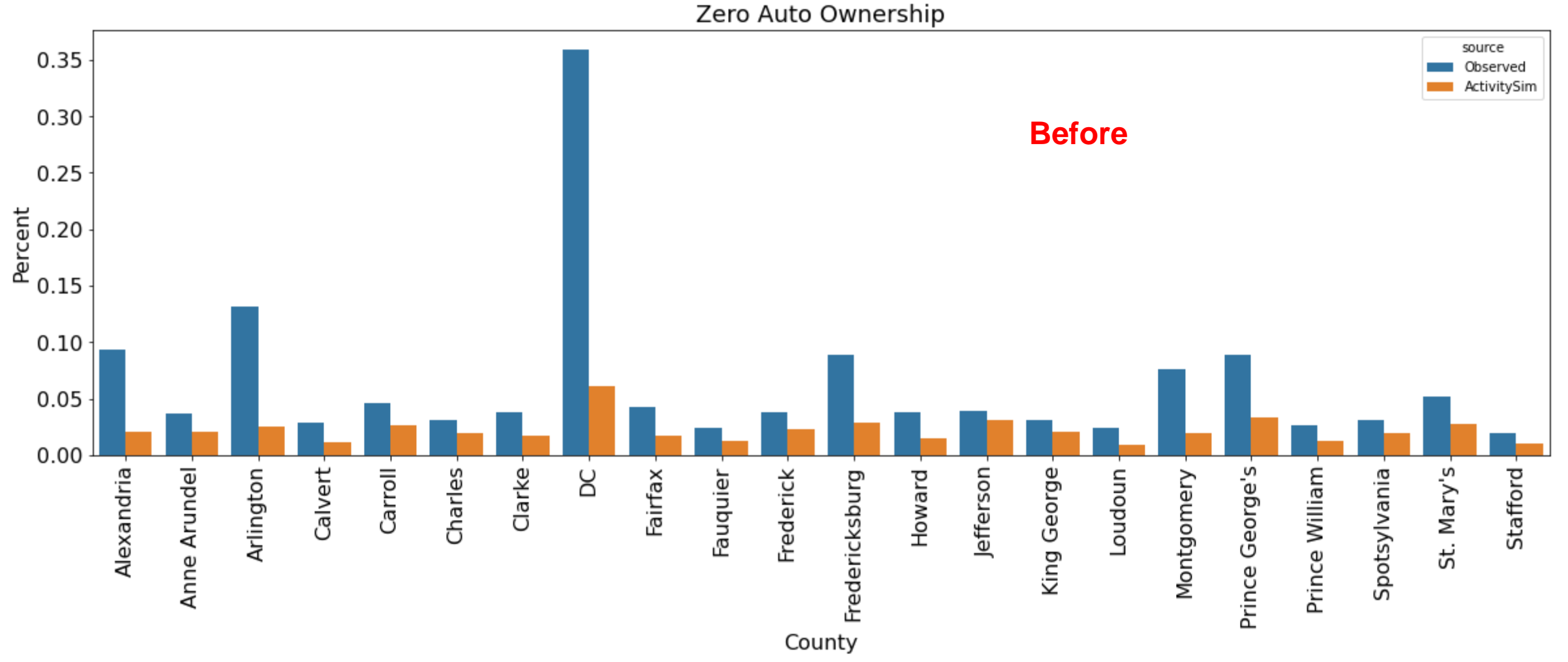

## **Auto Ownership Calibration**

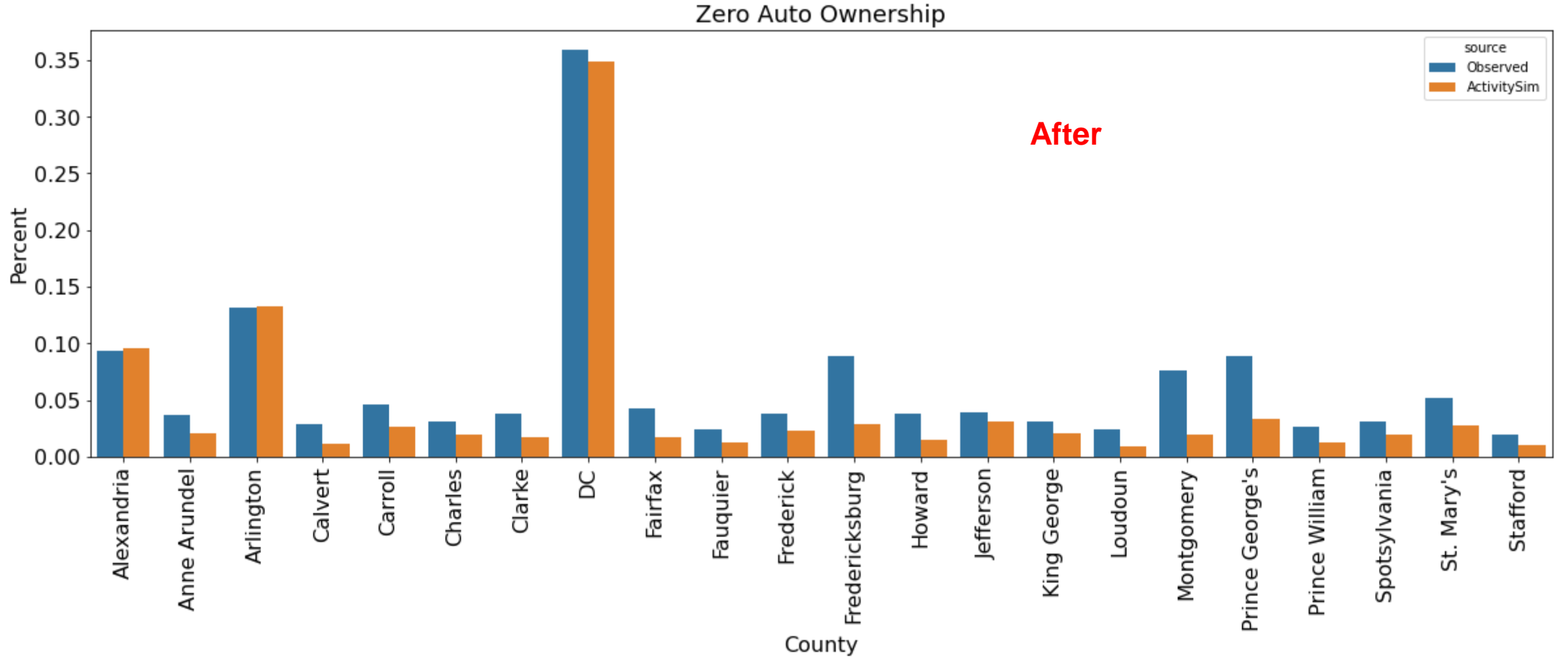

### **Auto Ownership Constants**

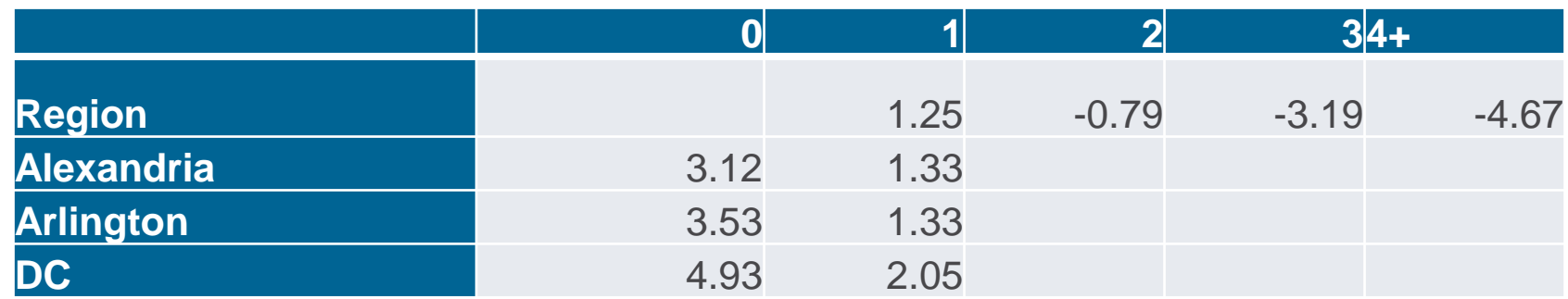

- Jurisdiction-level auto ownership constants added for three key jurisdictions Alexandria, Arlington, and DC where 0 and 1 household autos were significantly under-estimated by the model, likely due to non-included attributes or non-linear relationships in density or transit accessibility effects not considered by the model.
- Estimating observed levels of auto ownership in these three key jurisdictions is important to accurately model nonmotorized travel and transit ridership

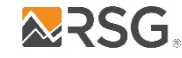

## **Coordinated daily activity model calibration**

Mandatory (M): At least one work or school activity; Non-mandatory (N): At least one non-work/school activity; Home (H): Stayed home or out of region

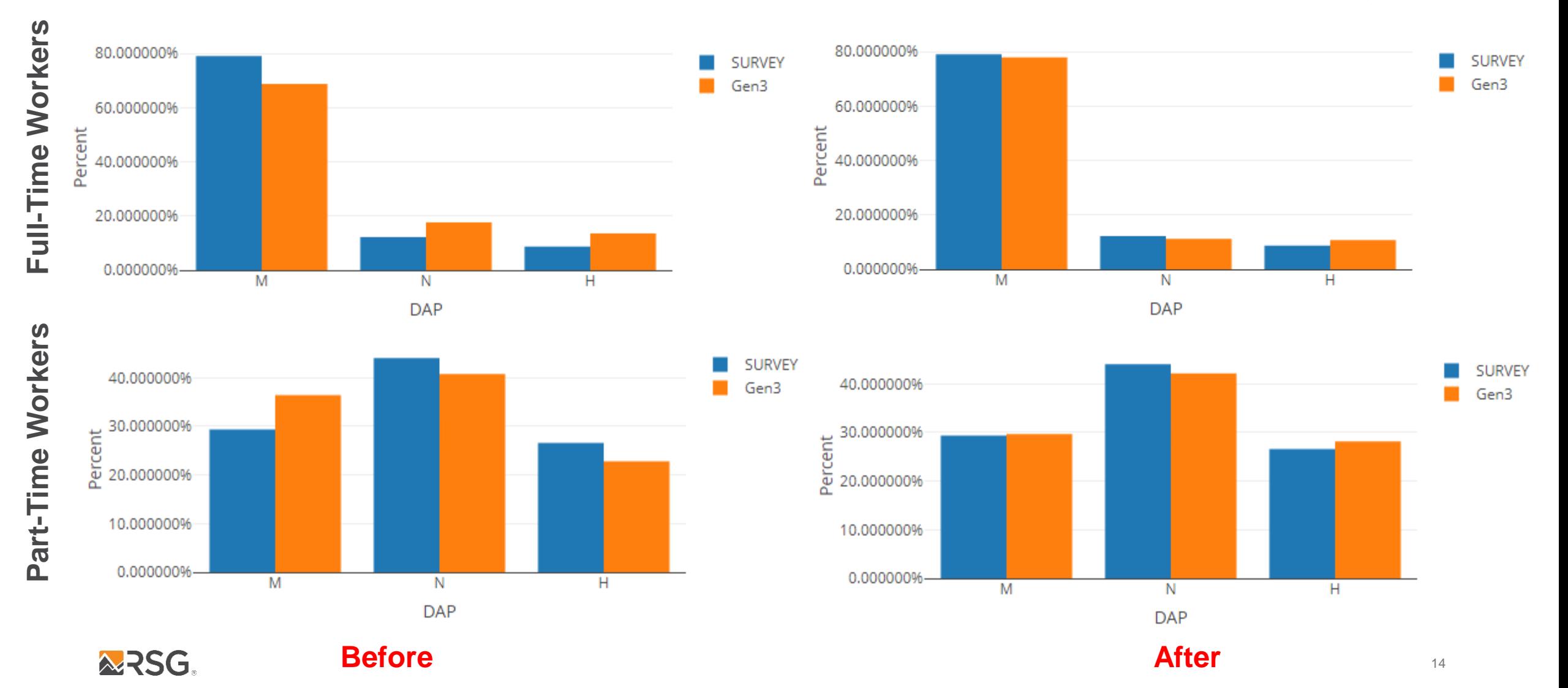

## **Coordinated daily activity model calibration**

Н

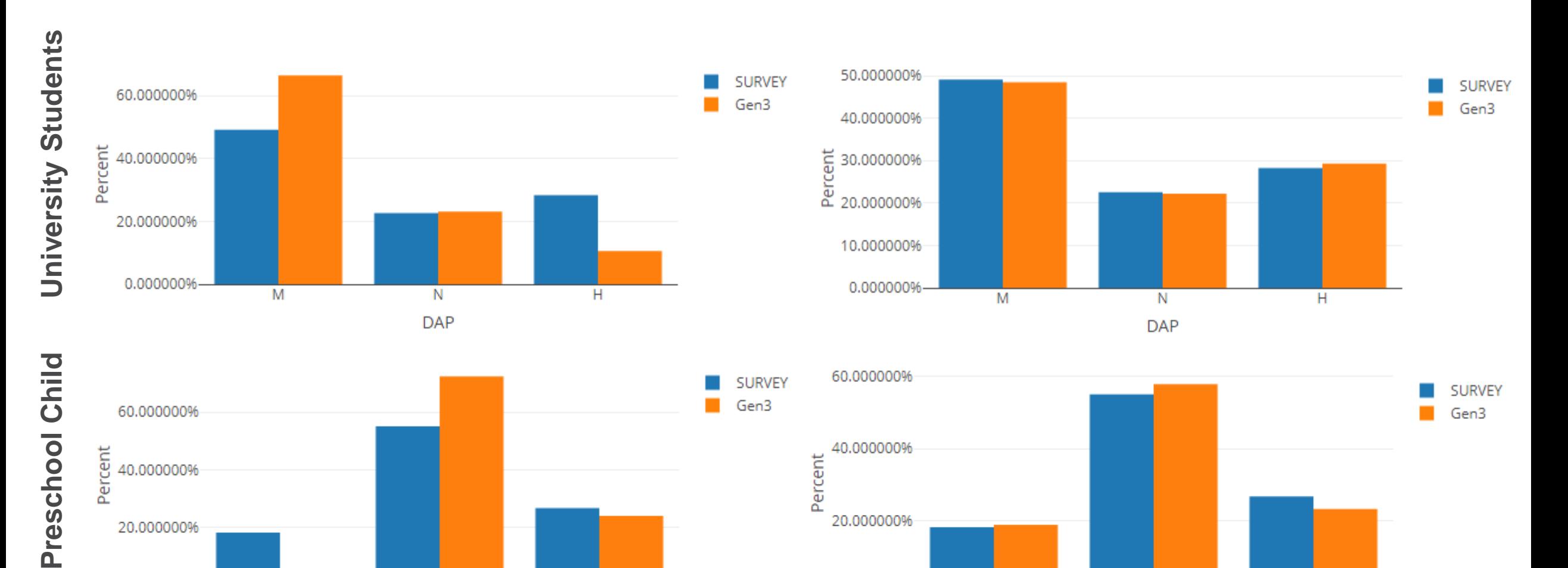

0.000000%

M

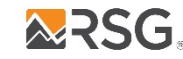

0.000000%-

M

**Before After**

N

**DAP** 

N

**DAP** 

Н

## **Fully joint tour frequency calibration**

Fully joint tours: Two or more household members travel together on the entire tour

Note: 0 joint tours is an alternative in the model but is not shown in the chart

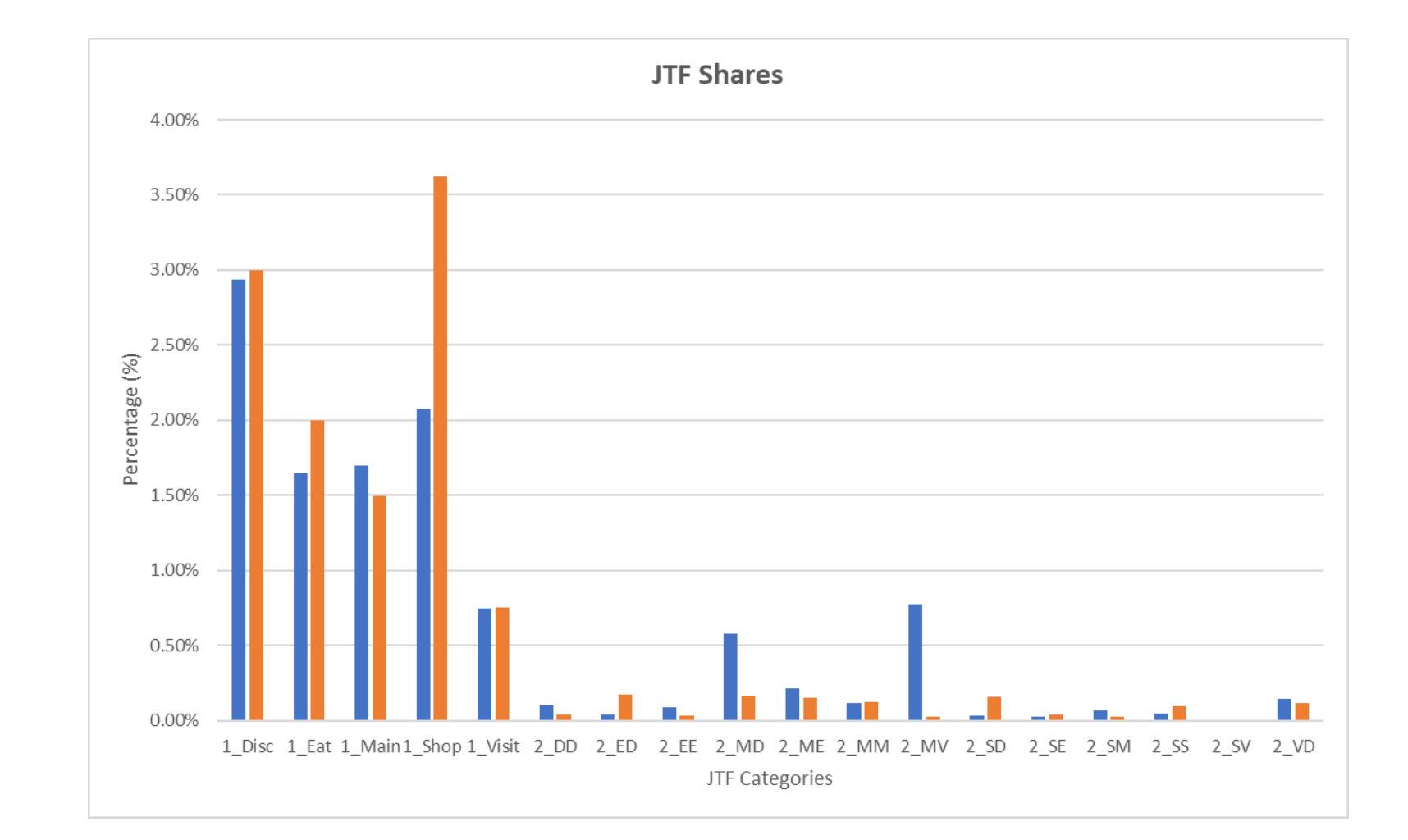

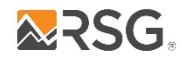

## **Fully joint tour frequency calibration**

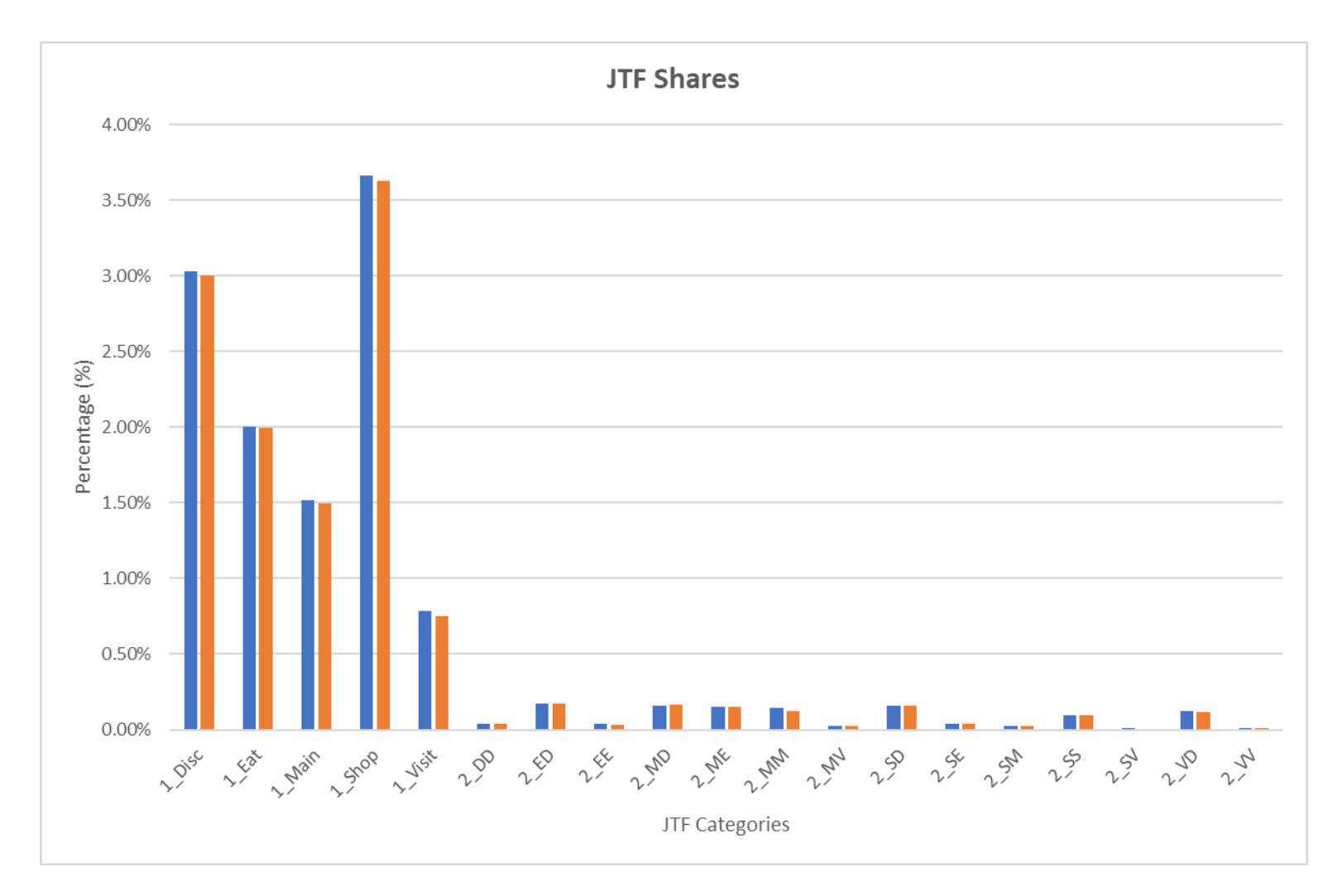

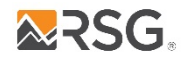

**After**

## **Fully joint tour participation calibration**

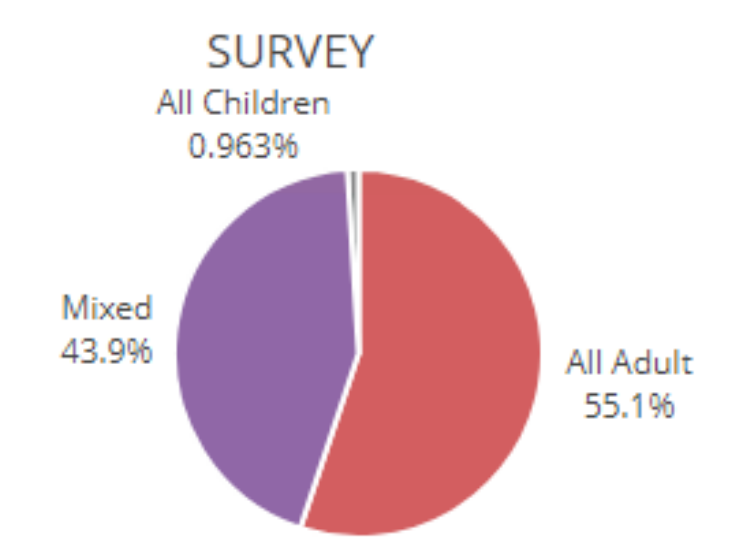

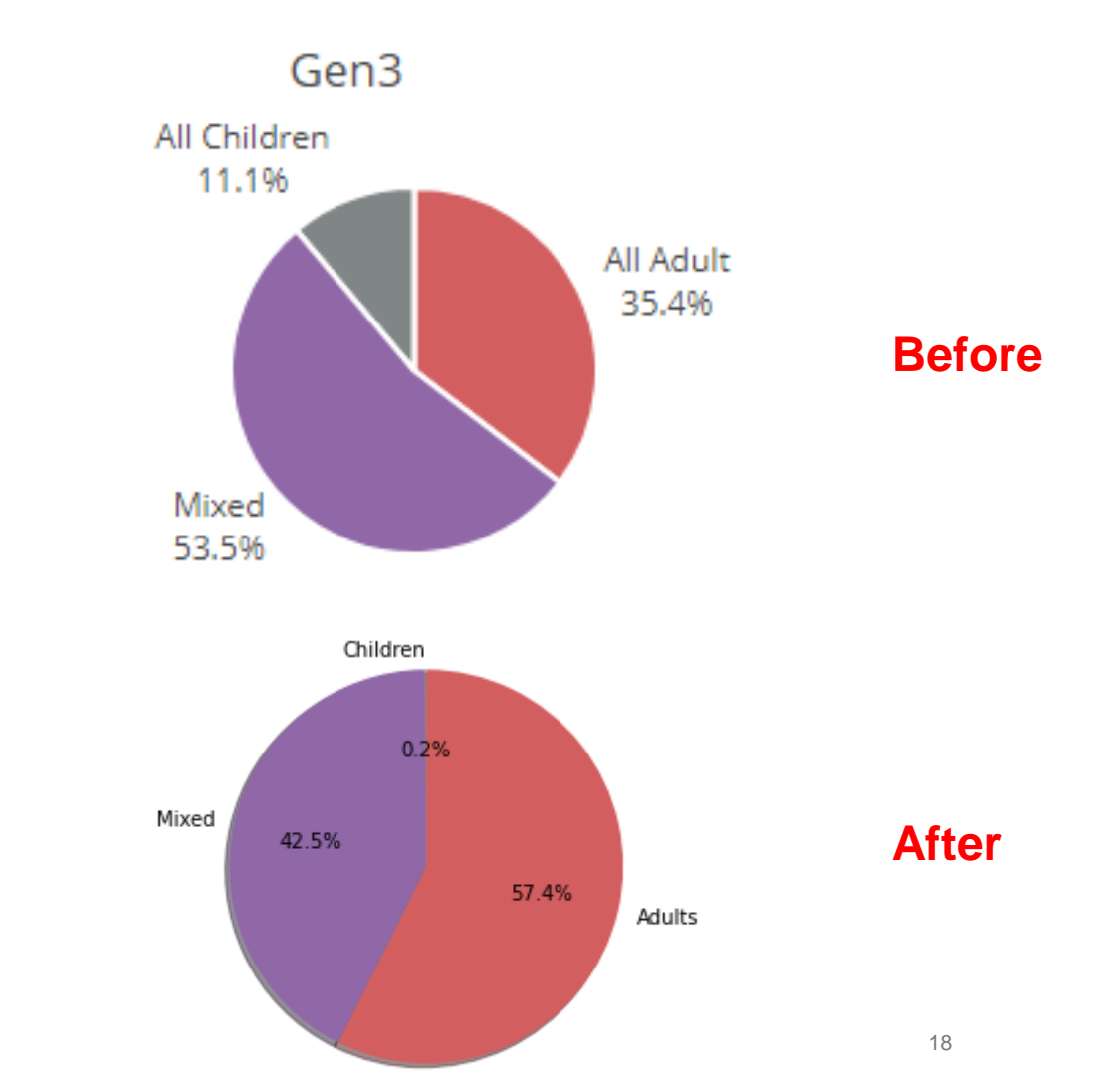

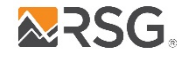

## **Calibration Next Steps**

- Summarize non-mandatory tour destination choice at jurisdiction level. Calibrate jurisdiction constants if necessary.
- Full model run. Summarize assignment results and evaluate screenlines, transit boardings.
- Calibrate time of day choice if necessary.
- Calibrate mode choice models. Focus on operator level boardings. Iterate with assignment.

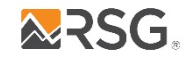

**Gen3 Model Development Project Update**

## **New ActivitySim Mandatory Location Choice Constraint Mechanism**

#### **Purpose and need**

## **Shadow pricing is slow**

Most activity-based models use a process called 'shadow pricing' to ensure that total workers who choose to work in a zone is proportional to the total input employment in the zone

The models do this by running the work location choice model, comparing total workers to total input employment, and calculating a 'shadow price', or zonal adjustment factor, to use in the next iteration.

The process is repeated until the model 'converges'.

This is a slow process.

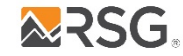

#### **Purpose and need**

#### **Shadow pricing is not guaranteed to converge**

Because of the way that the prices are calculated (by segment), there's no guarantee that total workers will equal total input employment after any number of iterations.

The procedure does not consider in-commuting or out-commuting, which can be problematic for regions with big neighbors (like MWCOG).

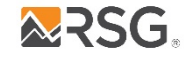

#### **Purpose and need**

### **Managing shadow prices is a pain**

There are no definitive rules for when this process should be run, and when it can be turned off to save runtime.

If shadow pricing is turned off, some other version of shadow prices is typically used as an input. But its not clear which prices should be used or how good they are.

Shadow prices also don't work very well with small sample sizes.

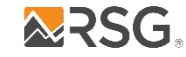

#### **Revised constraint mechanism**

## **We created a new simulation-based constraint mechanism in ActivitySim that greatly speeds up runtime and accuracy**

Runs all workers through location choice

For each zone, compare estimated workers to total input employment. If zone is overestimated, randomly select workers (equal to the number over the total jobs) and re-run them in the next iteration after removing all over-estimated zones.

**The new procedure is much faster than shadow pricing and is guaranteed to converge. And no more shadow prices to manage.**

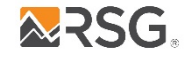

## **Tests | MTC full model: persons-to-simulate set size change per iter**

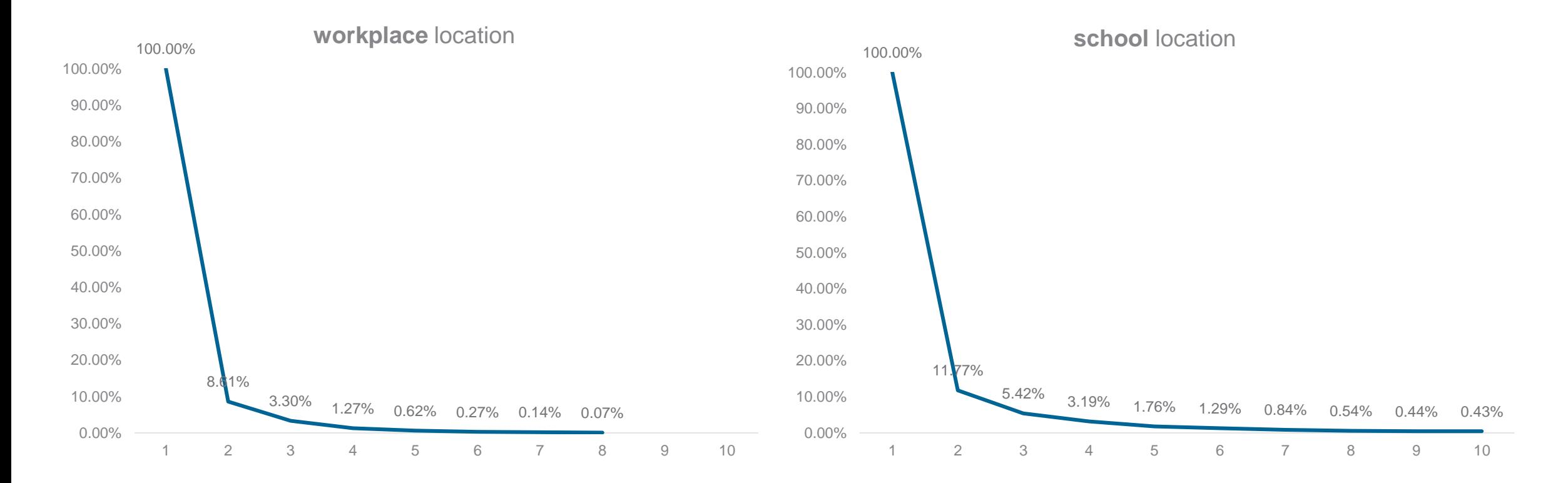

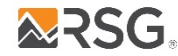

## **MTC full model: convergence**

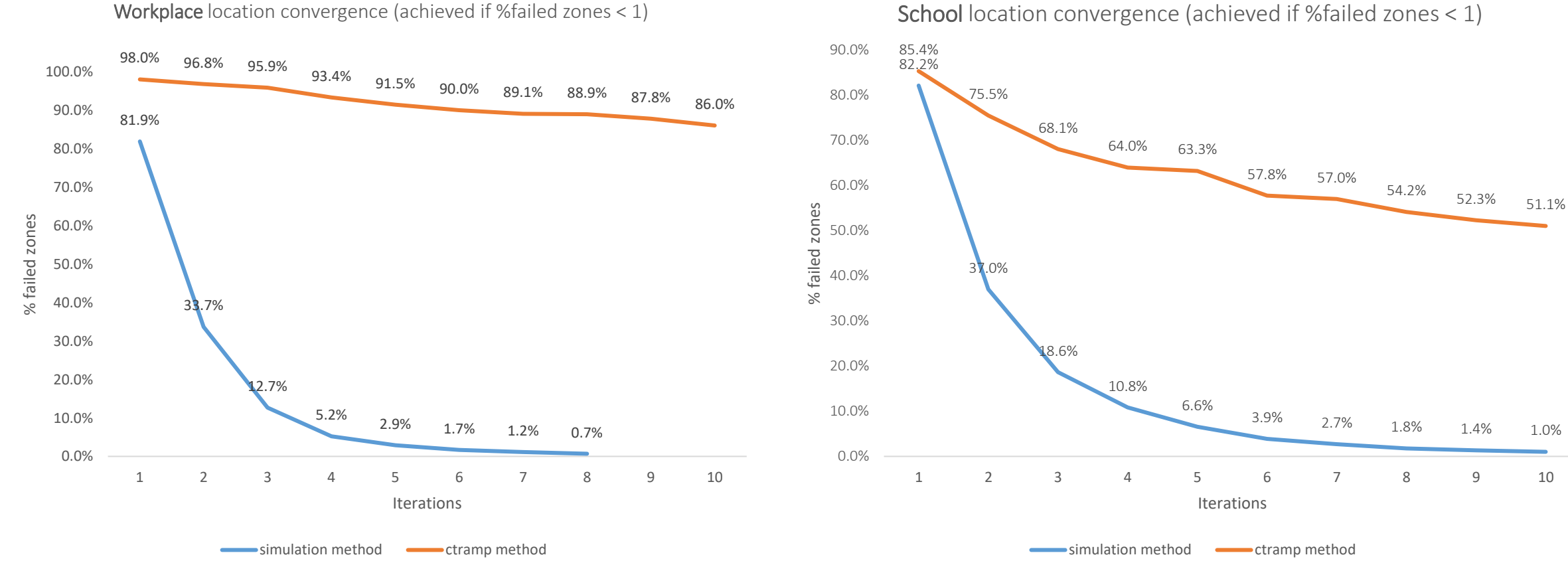

School location convergence (achieved if %failed zones < 1)

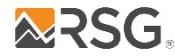

## **MTC full model: Run time**

#### 10 iteration run

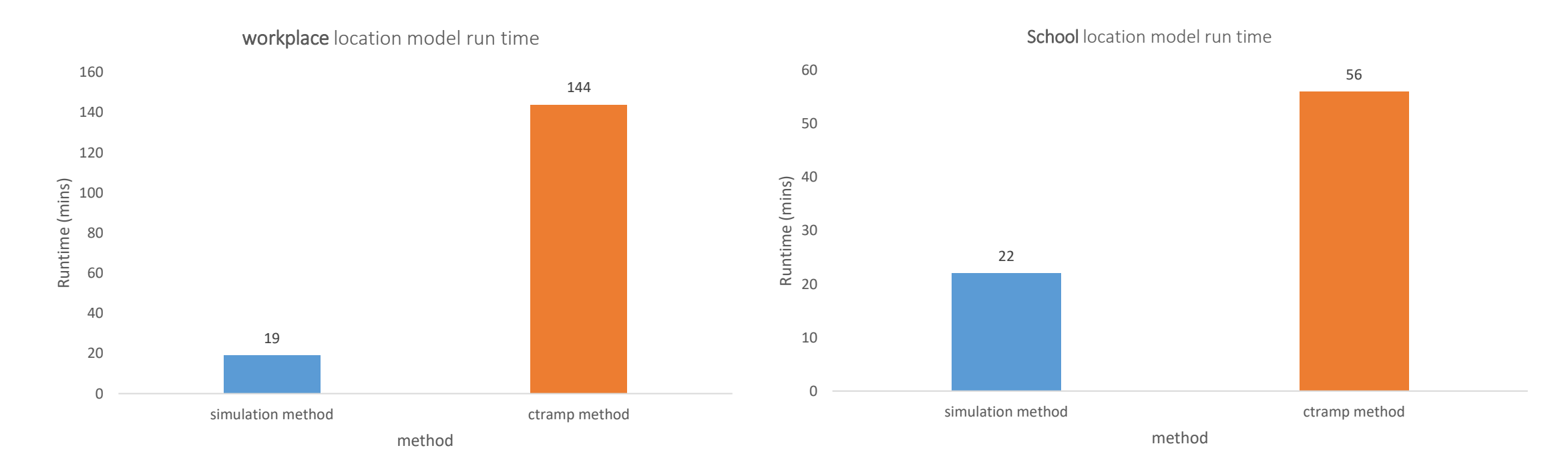

20 intel cores Chunk\_size: 0 (as much ram as needed)

**ARSG.** 

#### **MTC full model: average half-tour length change**

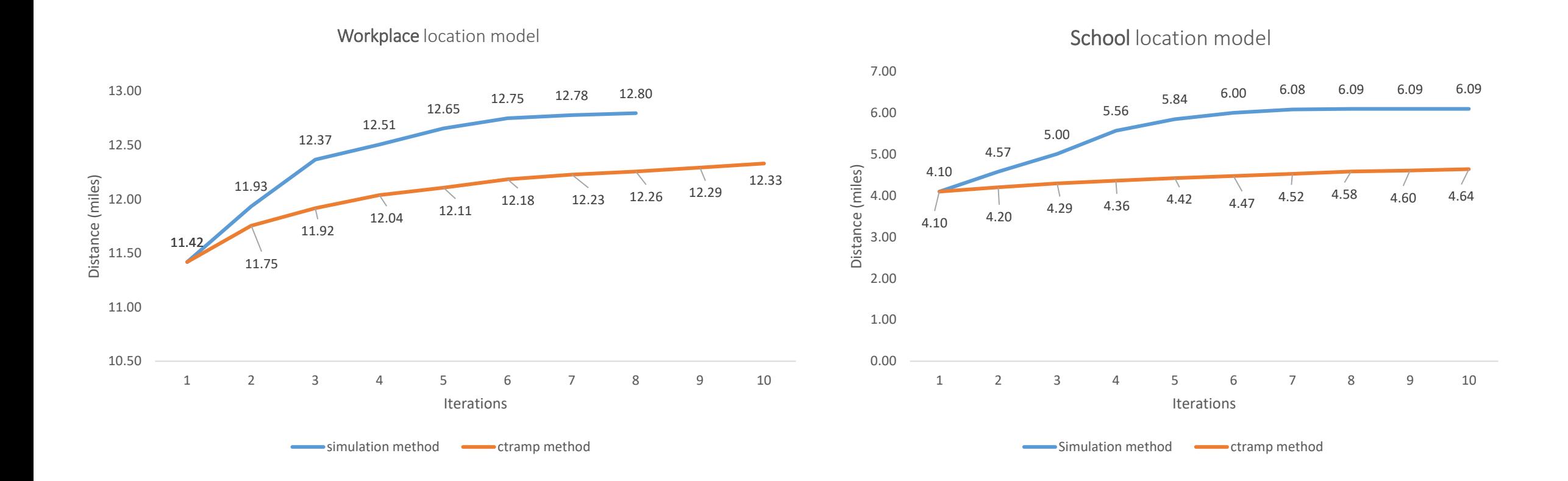

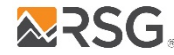

### **SEMCOG 2-zone: persons-to-simulate set size change per iter**

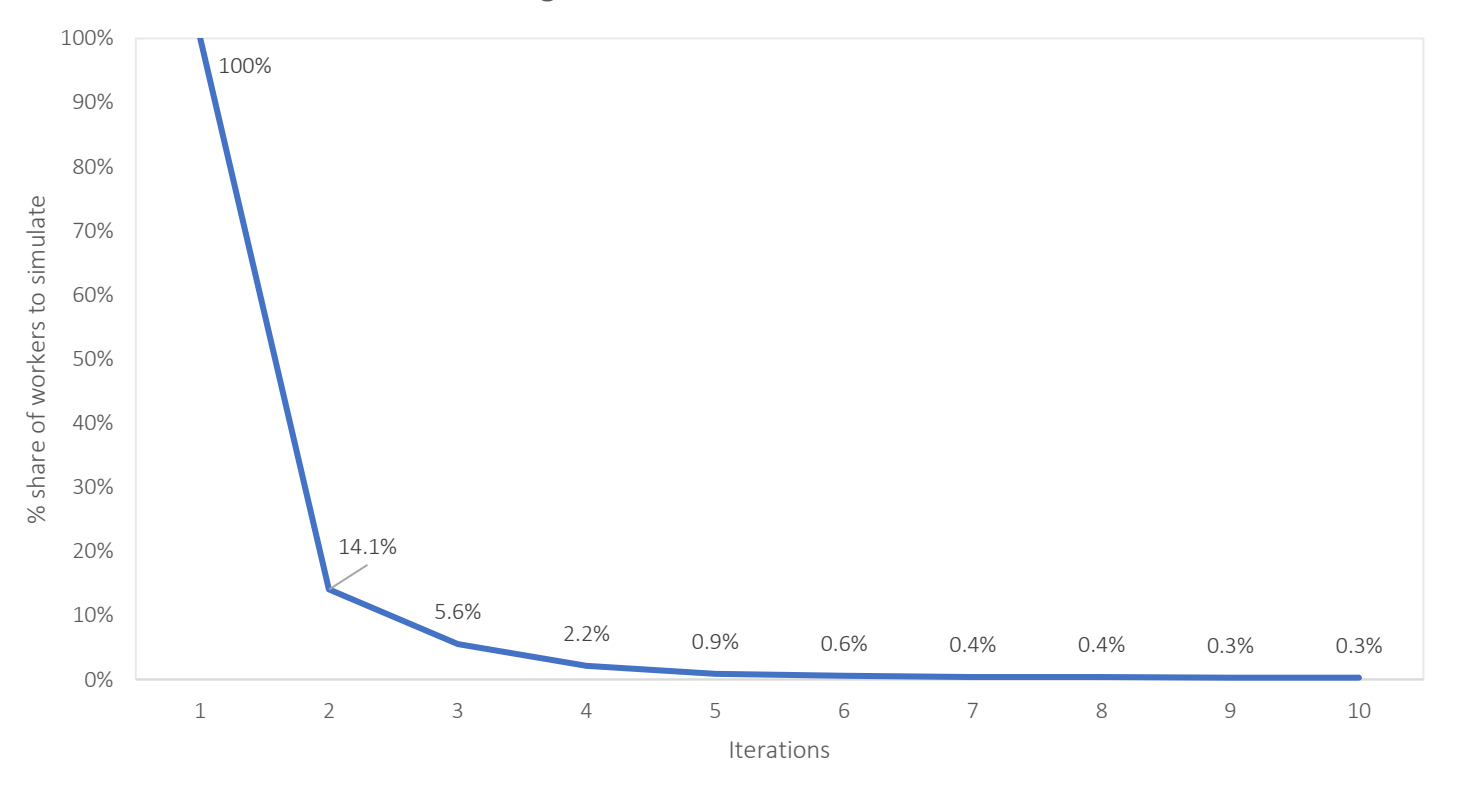

Change in workers to simulate size

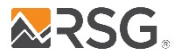

### **SEMCOG 2-zone: Percent of MAZs not reaching convergence**

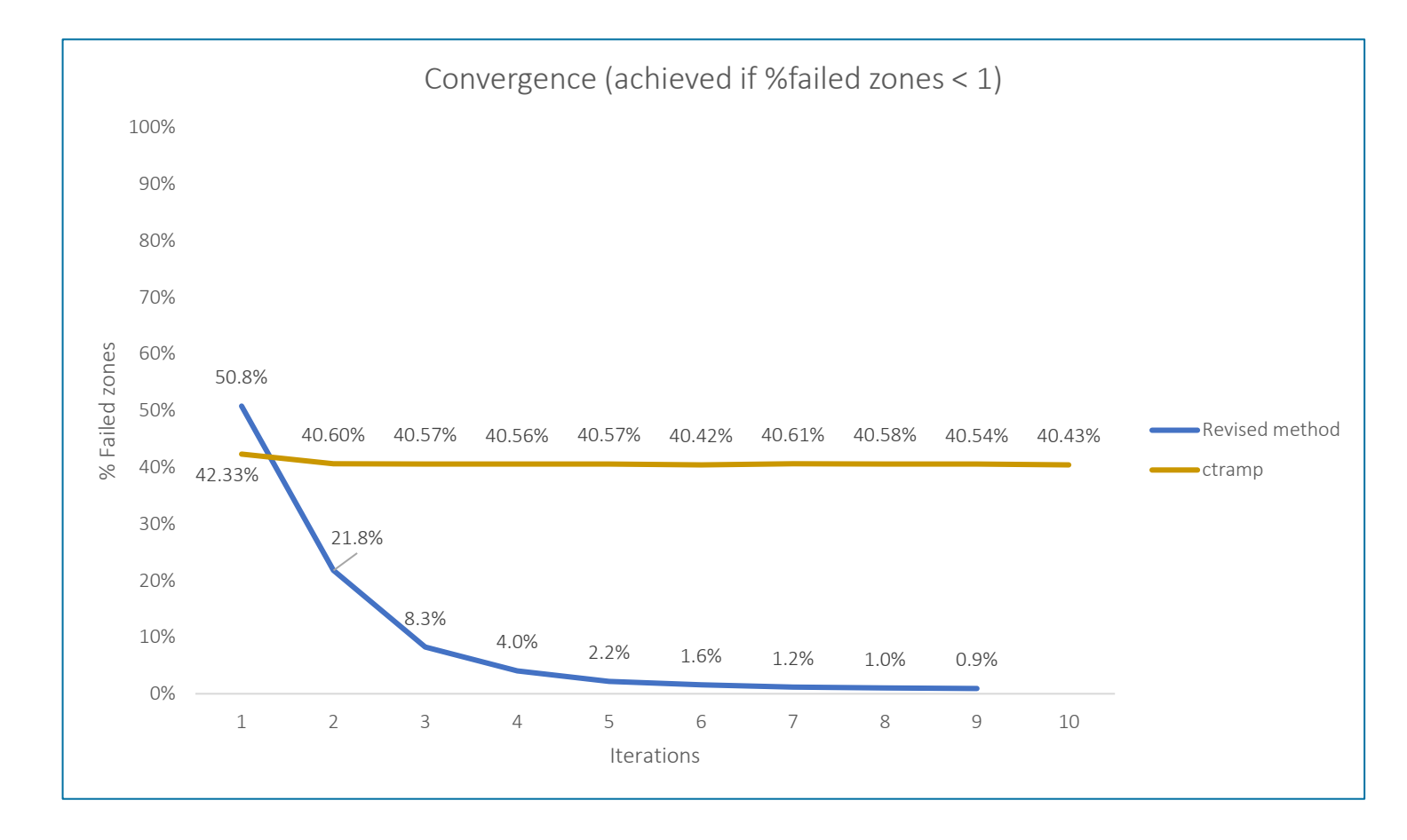

- Note: convergence for CT-RAMP is based on proportion of workers in MAZ compared to proportion of size term in MAZ
- There are four size term segments (by income group) so if any of the four fail to reach convergence, MAZ is flagged as failing for CT-RAMP

### **SEMCOG 2-zone: Run time**

#### 10 iteration run (revised method runs for 9 iterations as it converges)

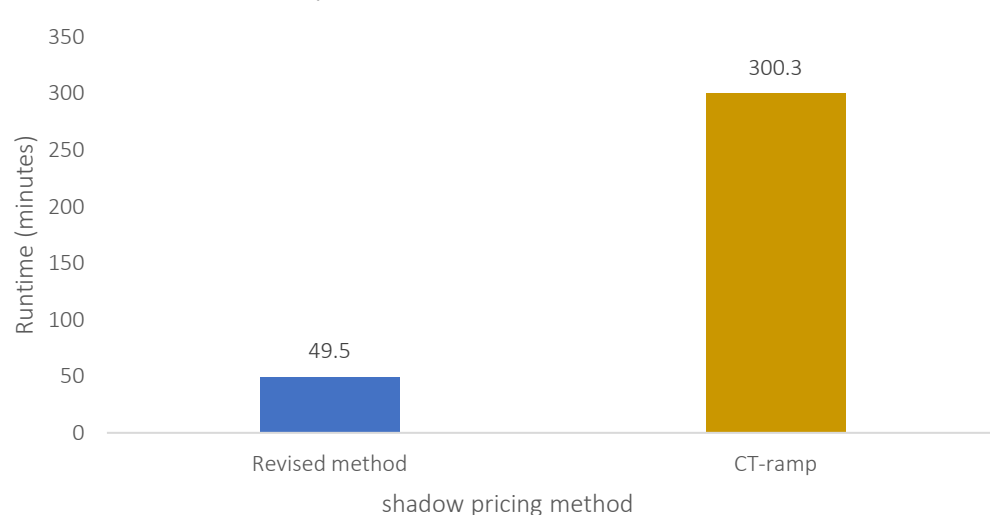

workplace location model run time

16 intel cores 150 GB of RAM

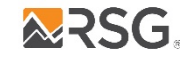

#### **SEMCOG 2-zone: average half-tour length change**

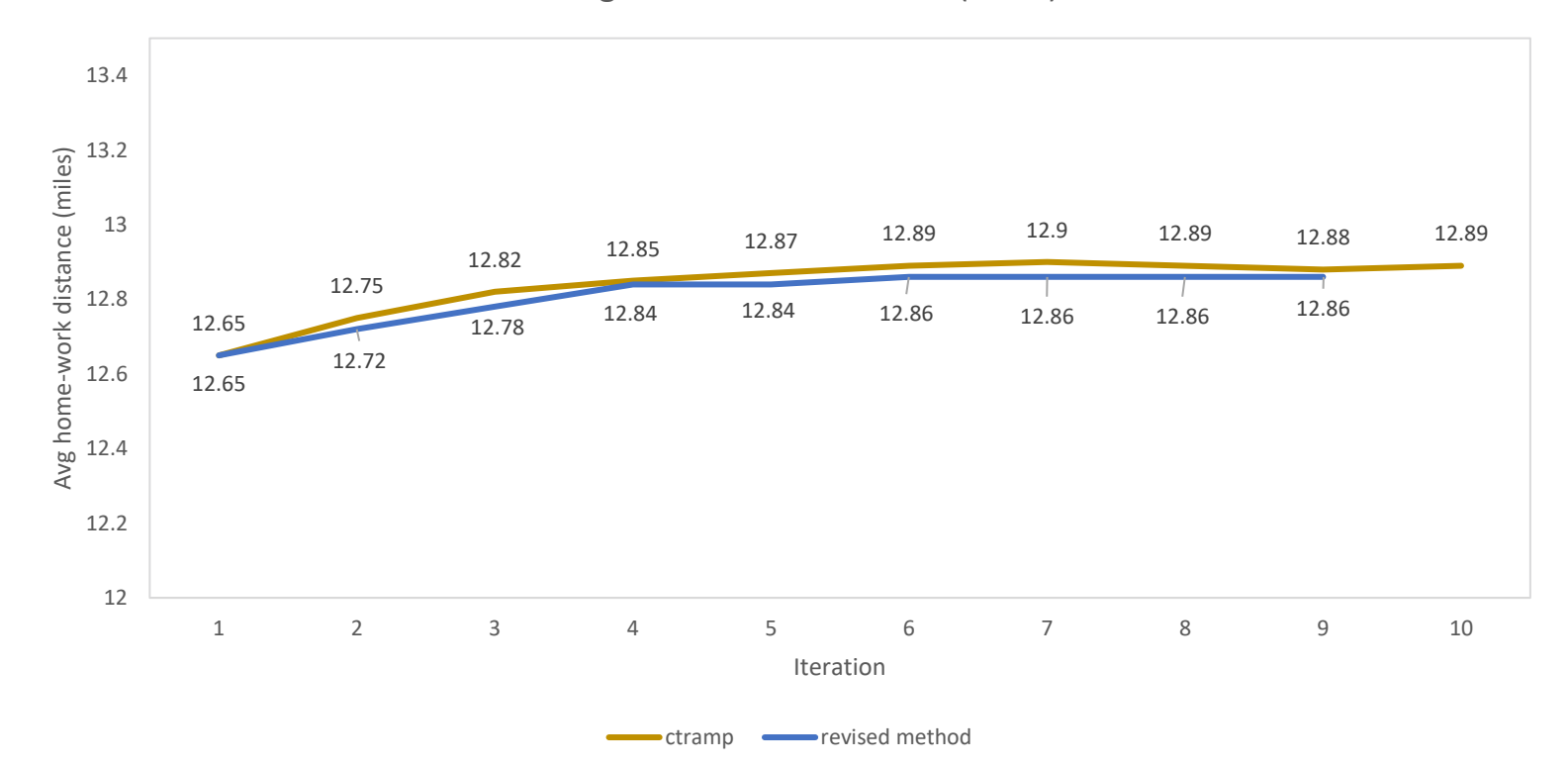

Average home-work distance (miles)

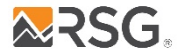

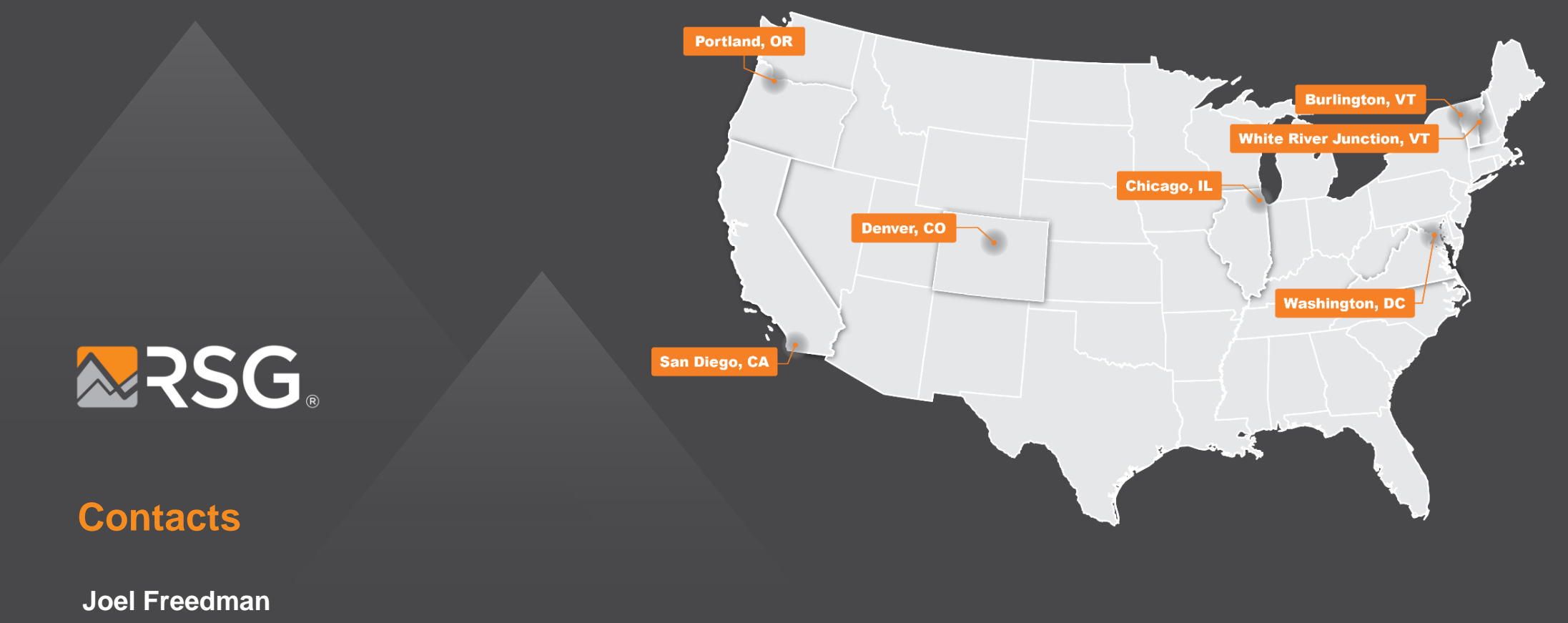

SENIOR DIRECTOR

joel.freedman@rsginc.com +1 503 539 8226

**www.rsginc.com**

## Shadow pricing

- In destination choice, the shadow price is a constant that is added to each destination alternative in order to 'doubly constrain' the model.
- A doubly constrained work location choice model is one in which the output of the model matches both origin constraints (workers) and destination constraints (employment)
- Compensates for market competition

$$
P_{i,j} = \frac{e^{U_{i,j}}}{\sum_{i,j} e^{U_{i,j}}}
$$

Origin constraint: 
$$
\sum_{j} P_{i,j} * Workers_i = Workers_i
$$
 (given, because  $\sum_{j} P_{i,j} = 1.0$ )

\nDestination constraint: 
$$
\sum_{i} P_{i,j} * Workers_i = Employment_j
$$
 (requires shadow price)

## Calculation of shadow prices

- Shadow prices are calculated in one of two ways
	- Additional alternative-specific constant for each destination zone
	- Multiplier on size term

$$
P_{i,j} = \frac{e^{U_{i,j}}}{\sum_{i,j} e^{U_{i,j}}}
$$

Sample Utility Equation:

$$
U_j = \beta_{\text{logsum}} * \text{logsum}_{ij} + \beta_{\text{dist}} * \text{dist}_{ij}
$$
 (quality variables)  
+ ln(retail\_emp<sub>j</sub> +  $\theta_{\text{service_emp}} * \text{service_emp}$ ) (quantity variable - size)  
+ C<sub>j</sub> (shadow price)

*where:*

$$
C_j = \ln\left[\frac{Employment_j}{Works_j}\right]
$$

(requires iteration)

## Calculation of shadow prices

- Shadow prices are calculated in one of two ways
	- Additional alternative-specific constant for each destination zone
	- Multiplier on size term

$$
P_{i,j} = \frac{e^{U_{i,j}}}{\sum_{i,j} e^{U_{i,j}}}
$$

Sample Utility Equation:

$$
U_j = \beta_{\text{logsum}} * \text{logsum}_{ij} + \beta_{\text{dist}} * \text{dist}_{ij}
$$
 (quality variables)  
+ ln(retal\_emp<sub>j</sub> +  $\theta_{\text{service_emp}} * \text{service_emp}$ ) (quantity variable - size)  
\* C<sub>j</sub> (shadow price)

*where:*

$$
C_j = \frac{Employment_j}{Workers_j}
$$

(requires iteration)

## Calculation of shadow prices

- Total workers typically not equal to total employment
	- In and out-commuting
	- Workers who work more than one job
	- Differences in sources of data
		- Worker totals from 5-year ACS
		- Employment totals often count all jobs in a given year
- Therefore, scaling is used:

$$
C_j = \frac{Employment_j/\sum Employment_j}{Works_j/\sum Workers_j}
$$

## Shadow pricing in ActivitySim

• In ActivitySim, work location choice size terms are segmented by income group of the worker

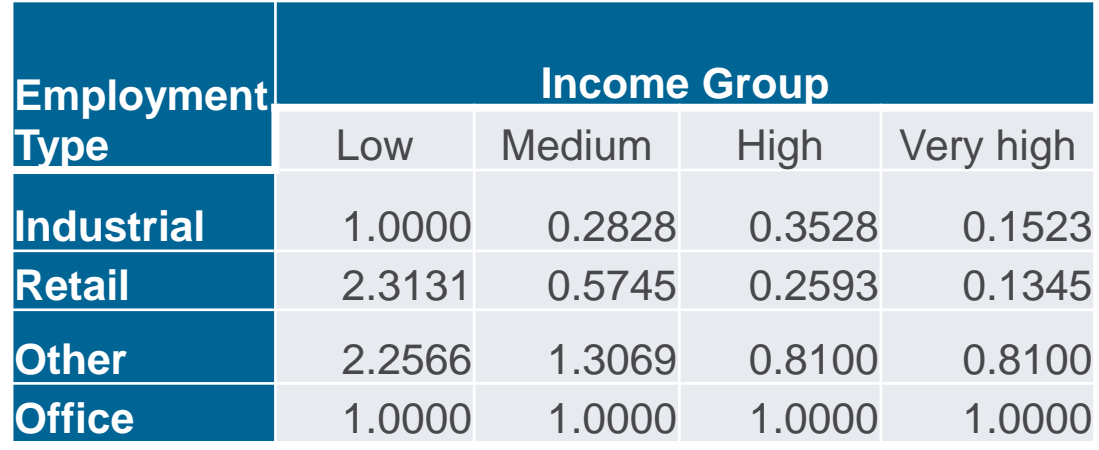

• The shadow prices are segmented by income group, and size terms are used instead of employment as targets:

$$
C_{j,income} = \frac{Size_{j, income} / \sum Size_{j, income}}{Works_{j,income} / \sum Workers_{j, income}}
$$

• Because prices converge to size term rather than employment, there is no guarantee of matching total jobs by zone.

## Shadow pricing in ActivitySim

• There are two methods for calculating prices

```
SHADOW_PRICE_METHOD: ctramp
```
 $C_{i.income}(iter + 1) = C_{i.income}(iter) * DAMPLNG_F ACTOR$ 

where:  $0 <$  DAMPING\_FACTOR  $<$  1

#### **SHADOW\_PRICE\_METHOD: daysim**

if modeled  $>$  desired:

 $target = min(modeled, desired * (1 + DAYSIM_PERCENT_TOLERANCE),$ desired + DAYSIM\_ABSOLUTE\_TOLERANCE)

if modeled < desired :

**ARSG** 

 $target = max(modeled, desired* (1 - DAYSIM_PERCENT_TOLERANCE),$ desired - DAYSIM\_ABSOLUTE\_TOLERANCE)

 $C_{i, income}(iter + 1) = C_{i, income}(iter) + log(max(target, 0.01) / max(modeled, 0.01)$ 

• Every workers is re-simulated in every iteration, even workers who work in zones where modeled = desired!